Документ подписан простой электронной подписью Информация о владельце: ФИО: Смирнов Сергей Николаевич Должность: врио ректора Дата подписания: 16.10.2023 21:40:07 Уникальный программный ключ: 69e375c64f7e975d4e8830e7b4fcc2ad1bf35f08ФГБОУ ВО «Тверской государственный университет»

Утверждаю: Руководитель Н.А. Семыкина

Рабочая программа дисциплины (с аннотацией)

### **Интернет-программирование**

Специальность

**10.05.01 Компьютерная безопасность**

Специализация

**Математические методы защиты информации**

Для студентов V курса очной формы обучеия

Составитель: к.ф.м.н., доцент Н.А. Семыкина

Тверь, 2023

## **I. Аннотация**

# **1. Наименование дисциплины (или модуля) в соответствии с учебным планом**

Интернет-программирование

## **2. Цель и задачи дисциплины (или модуля)**

Целью освоения дисциплины «Интернет-программирование» является приобретение знаний и навыков в вопросах формирование прочной теоретической базы для понимания алгоритмов построения, а так же процессов реализации и сопровождения глобальных информационных систем.

В задачи дисциплины входит: анализ механизмов функционирования гипертекстовых программных систем, изучение технологий, используемых для разработки подобных систем и обучению использованию этих технологий на практике.

## **3. Место дисциплины (или модуля) в структуре ООП**

Данная дисциплина относится к разделу дисциплин вариативной части и является дисциплиной по выбору студента, изучается на 5 курсе.

Для успешного изучения данной дисциплины необходимо знание основ следующих дисциплин «Информатика», «Языки программирования», «Методы программирования».

## **4. Объем дисциплины (или модуля):**

3 зачетных единиц, 108 академических часов, **в том числе**

**контактная работа:** лекции 15 часов, лабораторных занятия 30 часов, **самостоятельная работа – 63** часа.

**5. Перечень планируемых результатов обучения по дисциплине (или модулю), соотнесенных с планируемыми результатами освоения образовательной программы**

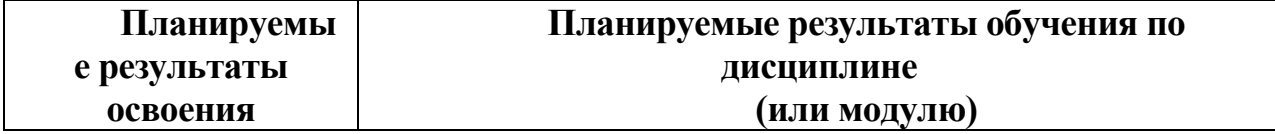

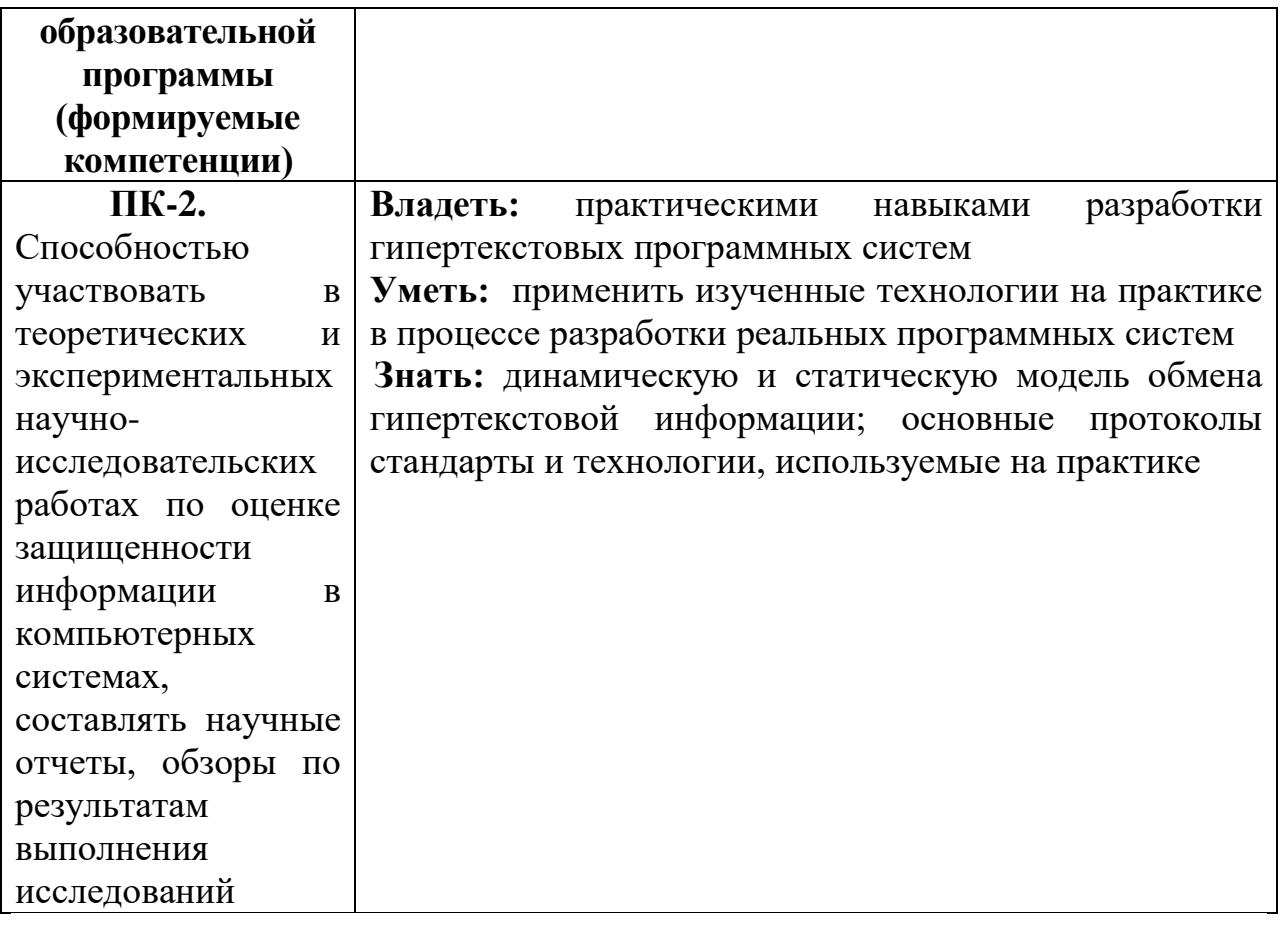

## 6. Форма промежуточной аттестации зачет

## 7. Язык преподавания русский.

П. Содержание дисциплины (или модуля), структурированное по темам (разделам) с указанием отведенного на них количества академических часов и видов учебных занятий

## Для студентов очной формы обучения

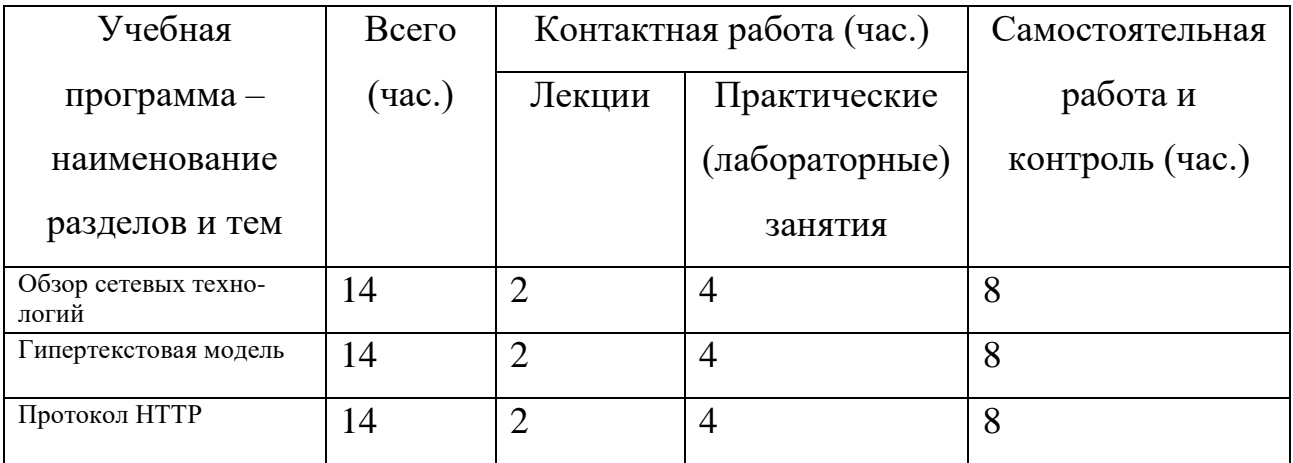

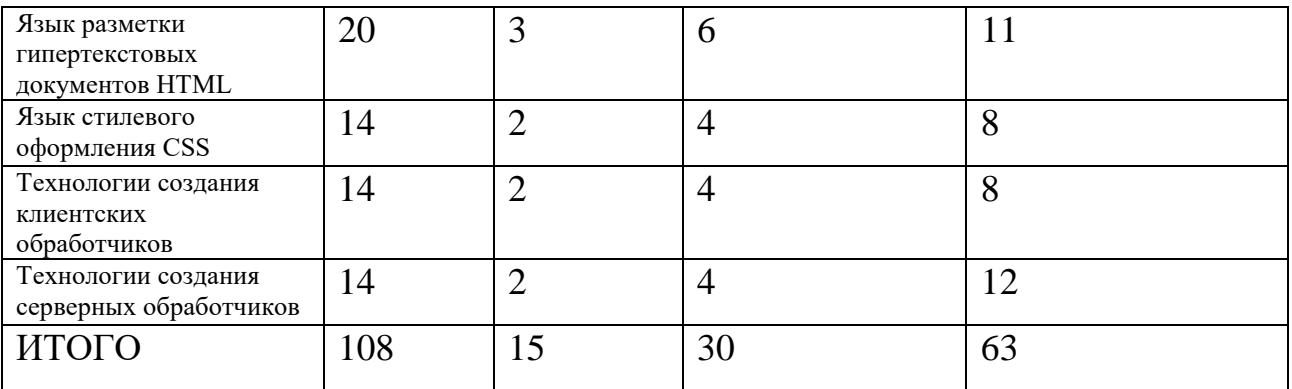

# Ш. Перечень учебно-методического обеспечения для самостоятельной работы обучающихся по дисциплине (или модулю)

Методические рекомендации по организации самостоятельной работы студентов

Планы практических (семинарских) занятий и методические рекомендации к ним.

Примеры заданий лабораторного практикума

# IV. Фонд оценочных средств для проведения промежуточной аттестации

#### обучающихся по дисциплине (или модулю)

Типовые контрольные задания для проверки уровня сформированности

#### компетенции

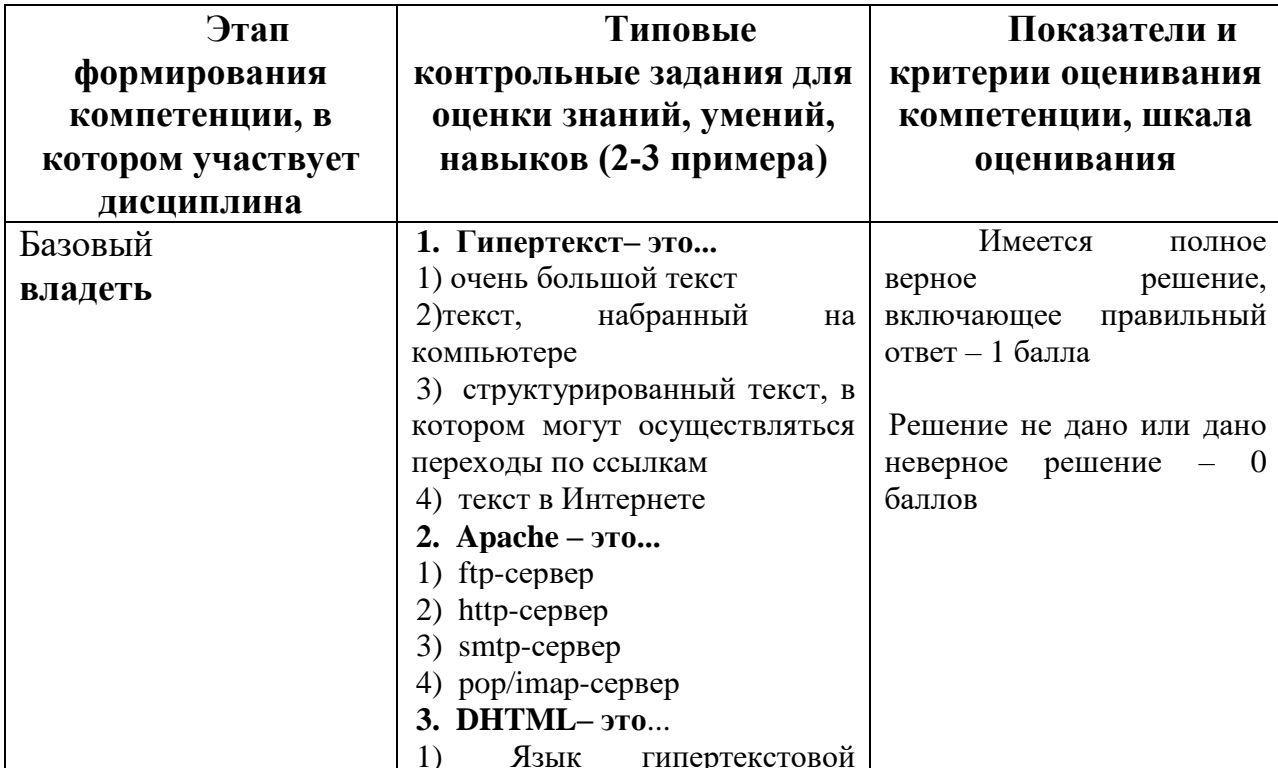

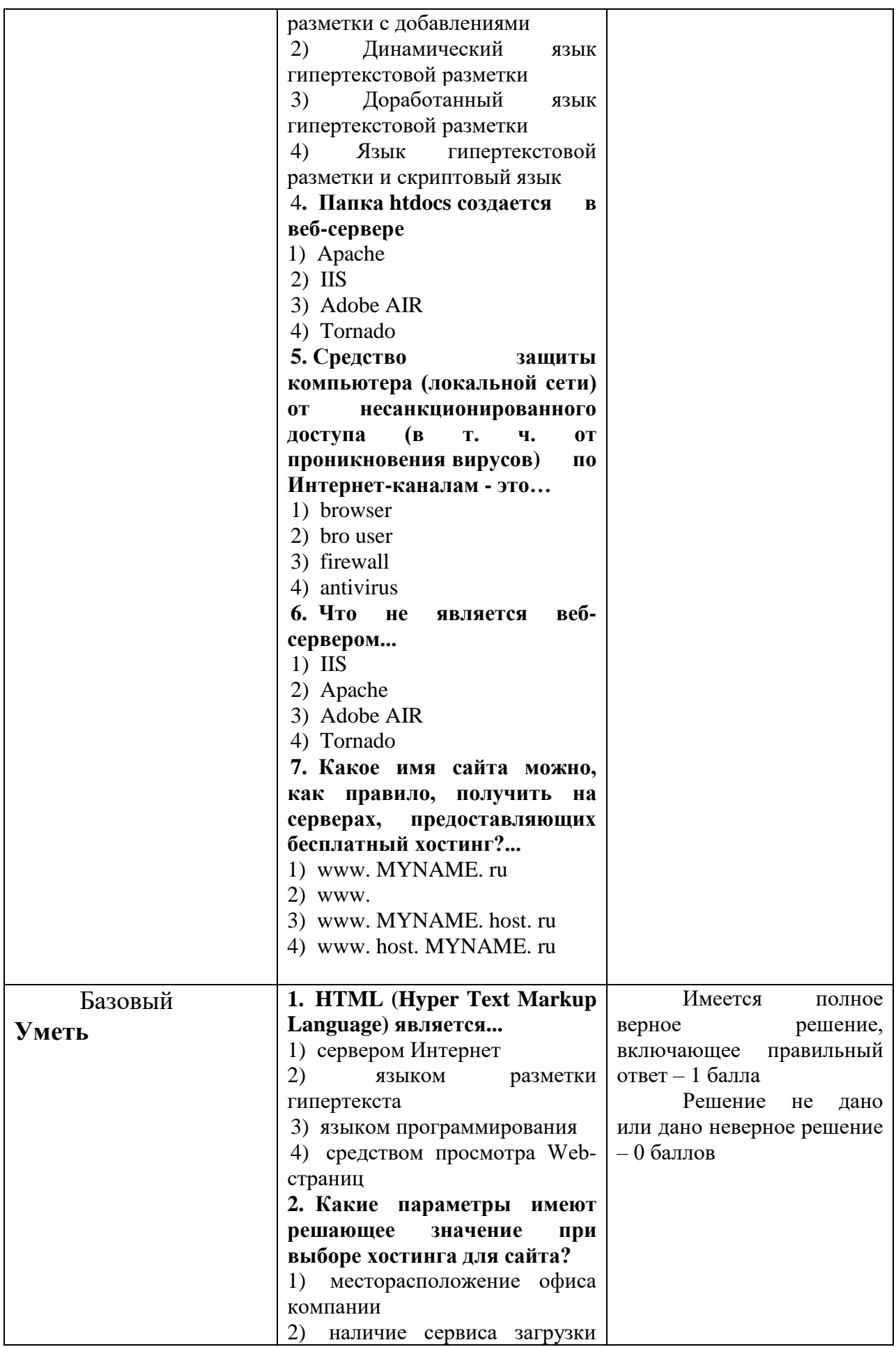

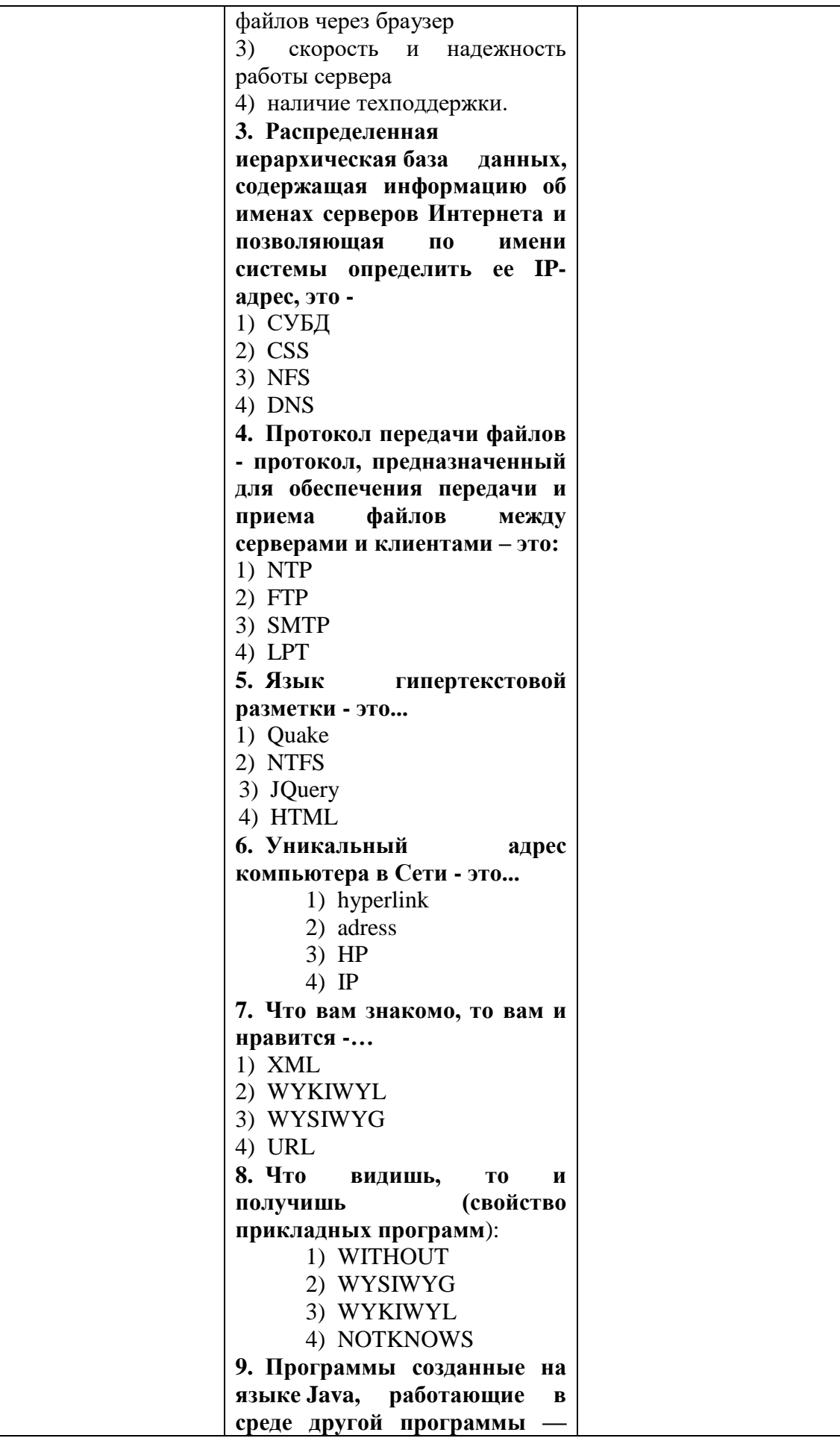

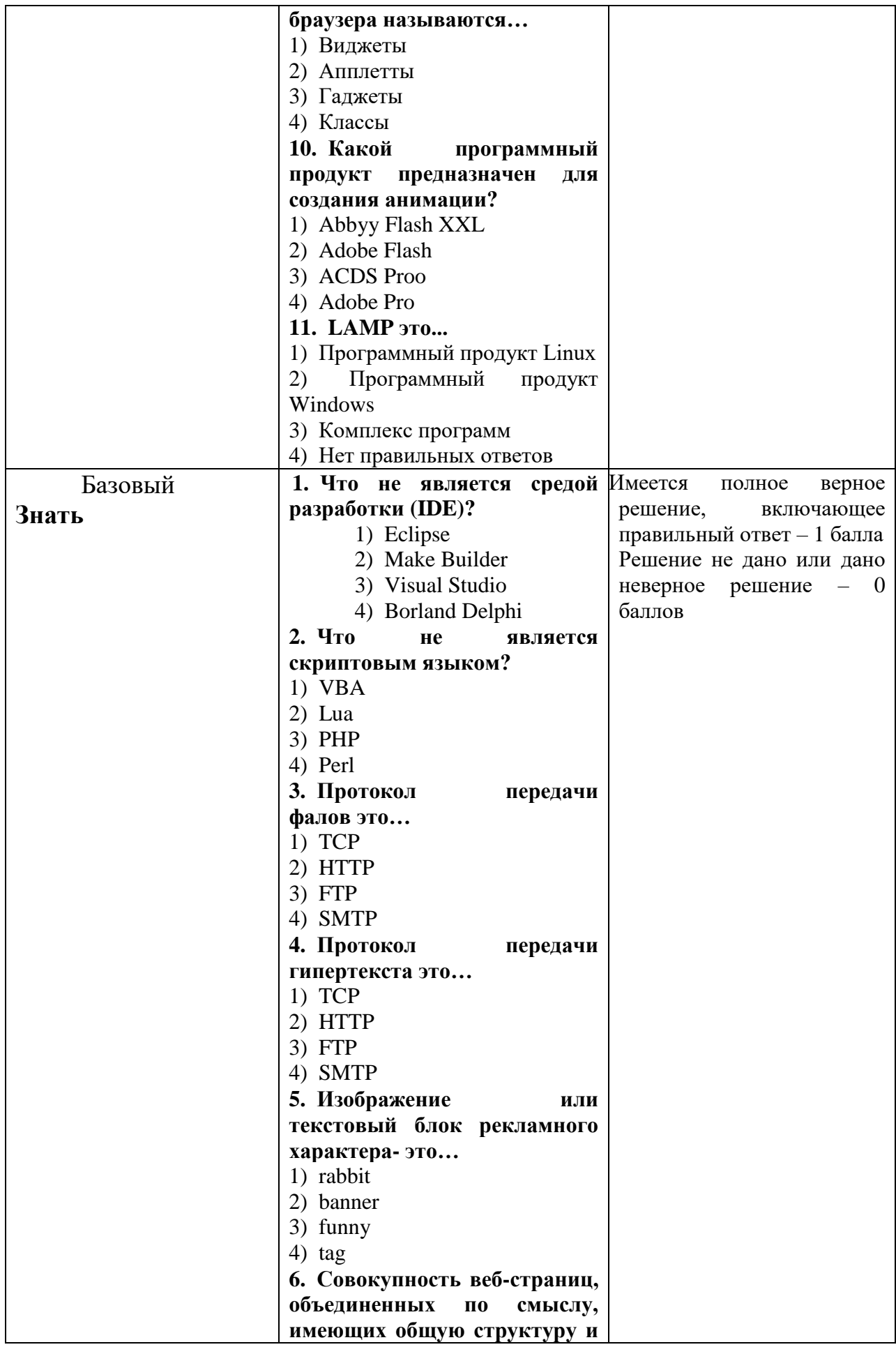

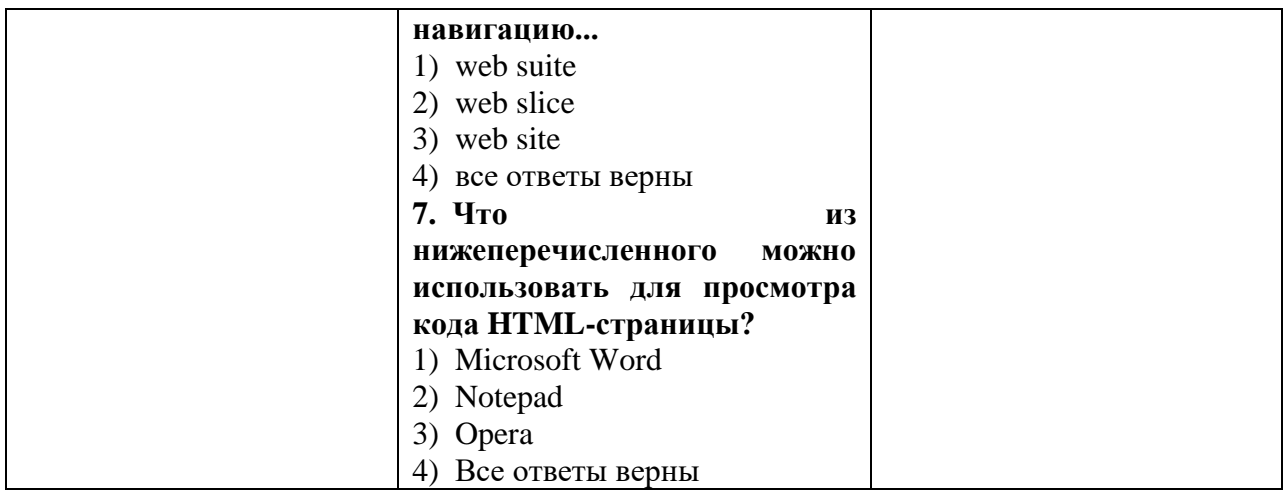

# **V. Перечень основной и дополнительной учебной литературы, необходимой**

## **для освоения дисциплины (или модуля)**

а) Основная литература:

1. Лобачев С.Л. Основы разработки электронных образовательных ресурсов [Электронный ресурс]/ С.Л. Лобачев.— Электрон. текстовые данные.— М.: Интернет-Университет Информационных Технологий (ИНТУИТ), 2016.— 188 c.— Режим доступа:<http://www.iprbookshop.ru/39557.html>

2. Лобан А.В. Информатика (создание сайтов в сети Интернет) [Электронный ресурс]: практикум для ФНО/ А.В. Лобан.— Электрон. текстовые данные.— М.: Российский государственный университет правосудия, 2014.— 96 c.— Режим доступа: <http://www.iprbookshop.ru/34552.html>

б) Дополнительная литература

**1.** Бердышев С.Н. Искусство оформления сайта. 2-е изд. [Электронный ресурс]: практическое пособие/ С.Н. Бердышев.— Электрон. текстовые данные.— М.: Дашков и К, Ай Пи Эр Медиа, 2012.— 101 c.— Режим доступа:<http://www.iprbookshop.ru/5968.html>

2. Мациевский Н.С. Реактивные веб-сайты. Клиентская оптимизация в алгоритмах и примерах [Электронный ресурс]: учебное пособие/ Н.С. Мациевский, Е.В. Степанищев, Г.И. Кондратенко.— Электрон. текстовые данные.— М.: БИНОМ. Лаборатория знаний, Интернет-Университет Информационных Технологий (ИНТУИТ), 2010.— 336 c.— Режим доступа:<http://www.iprbookshop.ru/22441.html>

#### **VI. Перечень ресурсов информационно-телекоммуникационной сети**

#### **«Интернет», необходимых для освоения дисциплины (или модуля)**

Перечень доступных для ТвГУ информационных ресурсов: 1. ЭБС Лань https://e.lanbook.com/ Договор № 4-е/23 от 02.08.2023 г. 2. ЭБС Znanium.com https://znanium.com/ Договор № 1106 эбс от 02.08.2023 г. 3. ЭБС Университетская библиотека online https://biblioclub.ru Договор № 02- 06/2023 от 02.08.2023 г. 4. ЭБС ЮРАЙТ https://urait.ru/ Договор № 5-е/23 от 02.08.2023 г.

5. ЭБС IPR SMART https://www.iprbookshop.ru/ Договор № 3-е/23К от 02.08.2023 г.

#### **VII. Методические указания для обучающихся по освоению дисциплины**

*Методические рекомендации по организации самостоятельной работы* 

#### *студентов*

Самостоятельная работа студентов по изучаемой дисциплине призвана, не только, закреплять знания, полученные во время аудиторных занятий, но и способствовать развитию у студентов творческих навыков, инициативы, умению организовывать свое время.

Все виды самостоятельной работы и планируемые на их выполнение затраты времени в часах исходят из того, что студент достаточно активно работал в аудитории, слушая лекции и решая задачи на практических занятиях. В случае пропуска лекций и практических занятий студенту потребуется сверхнормативное время на освоение пропущенного материала.

При выполнении плана самостоятельной работы студенту необходимо прочитать теоретический материал, содержащийся в указанной учебной литературе и Интернет-ресурсах.

*Планы практических (семинарских) занятий и методические рекомендации к* 

*ним*

#### *Тема 1. Обзор сетевых технологий.*

Семиуровневая модель взаимодействия открытых систем ISO/OSI. Протоколы прикладного уровня. Иерархия протоколов TCP/IP и взаимодействие протоколов в пределах иерархии. Протоколы прикладного уровня в иерархии TCP/IP. Понятие ресурса вычислительной сети. Система именования ресурсов URI.

*Тема 2. Гипертекстовая модель.* 

Понятие гипертекста. Статическая модель обмена гипертекстовой информации. Недостатки статической модели. Динамическая модель обмена гипертекстовой информации. Понятия серверного и клиентского обработчиков. Основные технологии разработки гипертекстовых программных систем.

*Тема 3. Протокол HTTP*

Протокол HTTP, его назначение и место среди протоколов прикладного уровня. Запросы и отклики в HTTP. Структура простого и полного запросов. Структура откликов. Сегментированные отклики.

*Тема 4. Язык разметки гипертекстовых документов HTML*

Изучение языка разметки гипертекстовых документов HTML. Элементы языка HTML и DTD этих элементов. Структура гипертекстового документа. Элементы текстового и блочного уровней. Табличная разметка и обобщенная разметка. Создание ссылок. Вставка внешних объектов в гипертекстовые документы. Создание диалоговых форм. Понятие кроссбраузерной разметки.

*Тема 5. Язык стилевого оформления CSS* 

Изучение языка стилевого оформления CSS. Основные синтаксические конструкции языка. Понятие селектора и виды селекторов. Тело CSS правила, свойства и их возможные значения. Системы координат в CSS. Связывание CSS правил и гипертекстовых документов

*Тема 6. Технологии создания клиентских обработчиков*

Разработка клиентских обработчиков. Требования к технологиям разработки клиентских обработчиков. Обзор современных технологий. JavaScript, назначение и принципы работы. Основные типы данных, синтаксис и встроенные объекты языка. Иерархия классов, описывающая броузер в JavaScript. Система событий и выполнение функций JavaScript.

*Тема 7. Технологии создания серверных обработчиков*

Создание серверных разработчиков. Особенности запуска и функционирования серверных обработчиков. Стандарт CGI, его достоинства и недостатки, альтернативы и развитие. Язык программирования PHP и его инфраструктура. Схема работы серверных обработчиков, написанных на PHP. Основные типы данных и синтаксис PHP. Операторы PHP. Библиотеки функций PHP. Включение PHP программ в гипертекстовые документы.

#### *Примеры заданий лабораторного практикума*

*Дизайн сайта.* 1. Согласовать с преподавателем тему сайта. 2. Продумать модель и структуру сайта. 3. Произвести разметку сайта модель и структуру сайта. 4. Разработать цветовую схему сайта. 5. Наполнить сайт контентом (содержанием).

*Основы программирования на языке PHP.* 1. Изменить название страницы, фоновый цвет и имя пользователя. 2. Продемонстрировать работу операторов if, for, while, foreach. 3. Реализовать передачу данных из html- формы в phpскрипт. Скрипт обрабатывает данные и возвращает ответ.

*Работа с MySQL через PHP.* 1. С помощью phpMyAdmin создать новую базу данных и таблицу. 2. Занести несколько записей в таблицу. 3. С помощью PHP отобразить все записи таблицы. 4. Осуществить выборку данных по какому- либо критерию (фильтру). 5. Реализовать параметрический запрос (значение параметра определяется выпадающим списком

#### *Требования к рейтинг-контролю*.

#### *Модуль 1.*

Максимальная сумма баллов по модулю – 50, из них 30 баллов отводится на текущий контроль учебной работы студента, 20 баллов на рубежный контроль по модулю. Текущая работа студента складывается из ответов в аудитории (min – 0 баллов, max - 3 балла). Рубежный контроль проводится в форме контрольной работы.

## *Модуль 2.*

Максимальная сумма баллов по модулю – 50, из них 30 баллов отводится на текущий контроль учебной работы студента, 20 баллов на рубежный контроль по модулю. Текущая работа студента складывается из ответов в аудитории (min – 0 баллов, max – 3 балла). Рубежный контроль проводится в форме контрольной работы.

## **Вопросы для подготовки к зачету**

- 1. Семиуровневая модель взаимодействия открытых систем ISO/OSI.
- 2. Иерархия протоколов TCP/IP.
- 3. Каноническая форма именования ресурсов URI.
- 4. Статическая модель обмена гипертекстовой информации.
- 5. Динамическая модель обмена гипертекстовой информации.
- 6. Протокол HTTP. Типы пакетов и их структура.
- 7. Структура гипертекстового документа.
- 8. Элементы текстового уровня.
- 9. Элементы блочного уровня.
- 10.Создание ссылок в гипертекстовых документах.
- 11.Элементы вставки внешних объектов.
- 12.Структура фреймовых документов.
- 13.Создание диалоговых форм в гипертекстовых документах.
- 14.Селекторы в CSS
- 15.Системы координат в CSS
- 16.Клиентские обработчики и требования к технологиям их разработки.
- 17.Исполнение JavaScript программы
- 18.Иерархия броузерных объектов JavaScript
- 19.Управление событиями в JavaScript
- 20.Серверные обработчики, их роль и описание функционирования.
- 21.Стандарт CGI.
- 22.Серверная PHP инфраструктура
- 23.Порядок обработки HTTP-пакета PHP-программой

**VIII. Перечень педагогических и информационных технологий, используемых при осуществлении образовательного процесса по дисциплине, включая перечень программного обеспечения и информационных справочных систем (по необходимости)**

Преподавание учебной дисциплины строится на сочетании лекций, лабораторных занятий и различных форм самостоятельной работы студентов. Программное обеспечение:

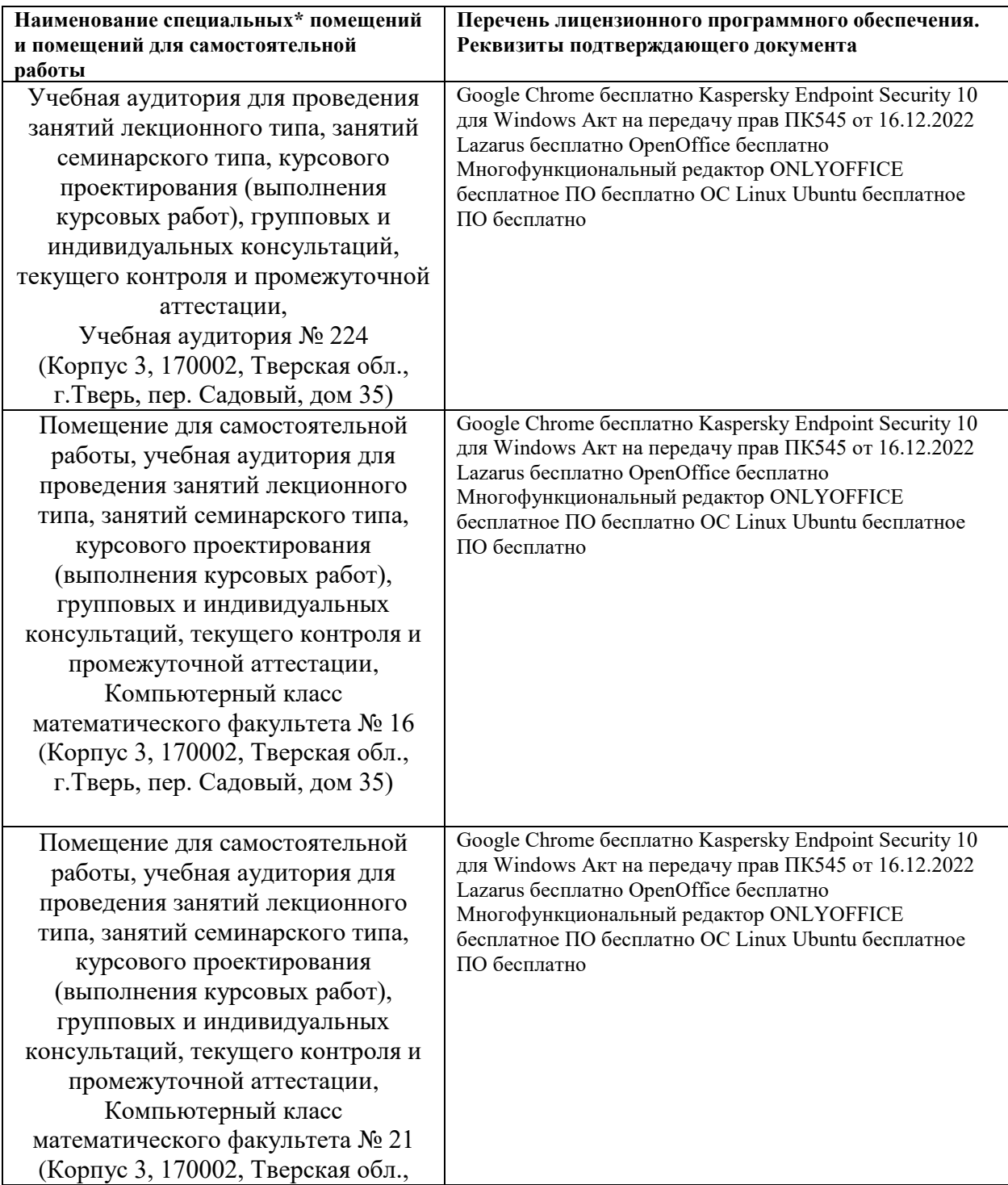

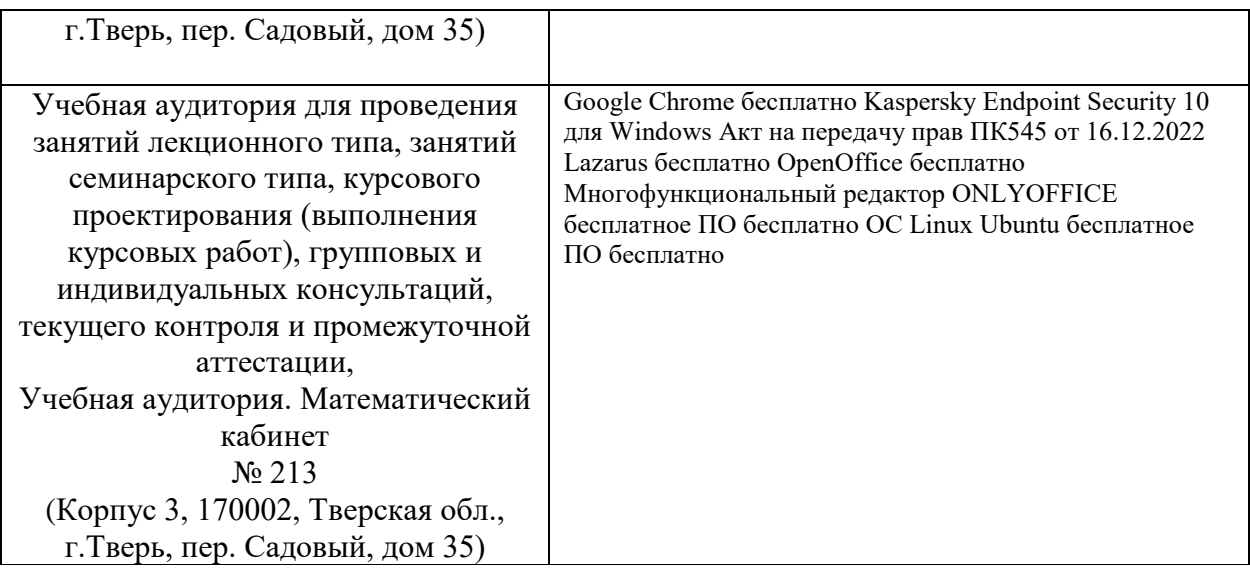

## **IX. Материально-техническая база, необходимая для осуществления**

## **образовательного процесса по дисциплине**

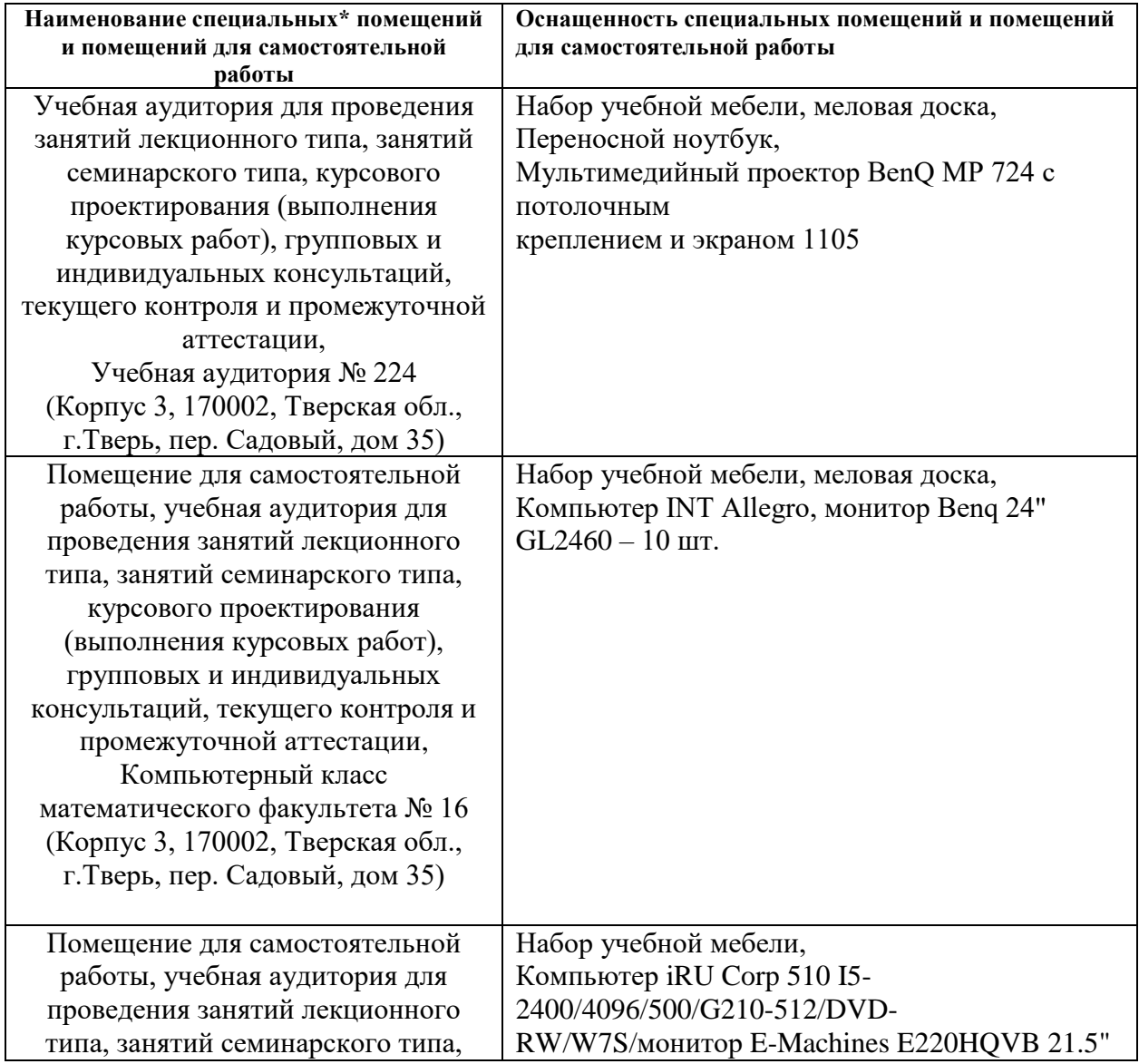

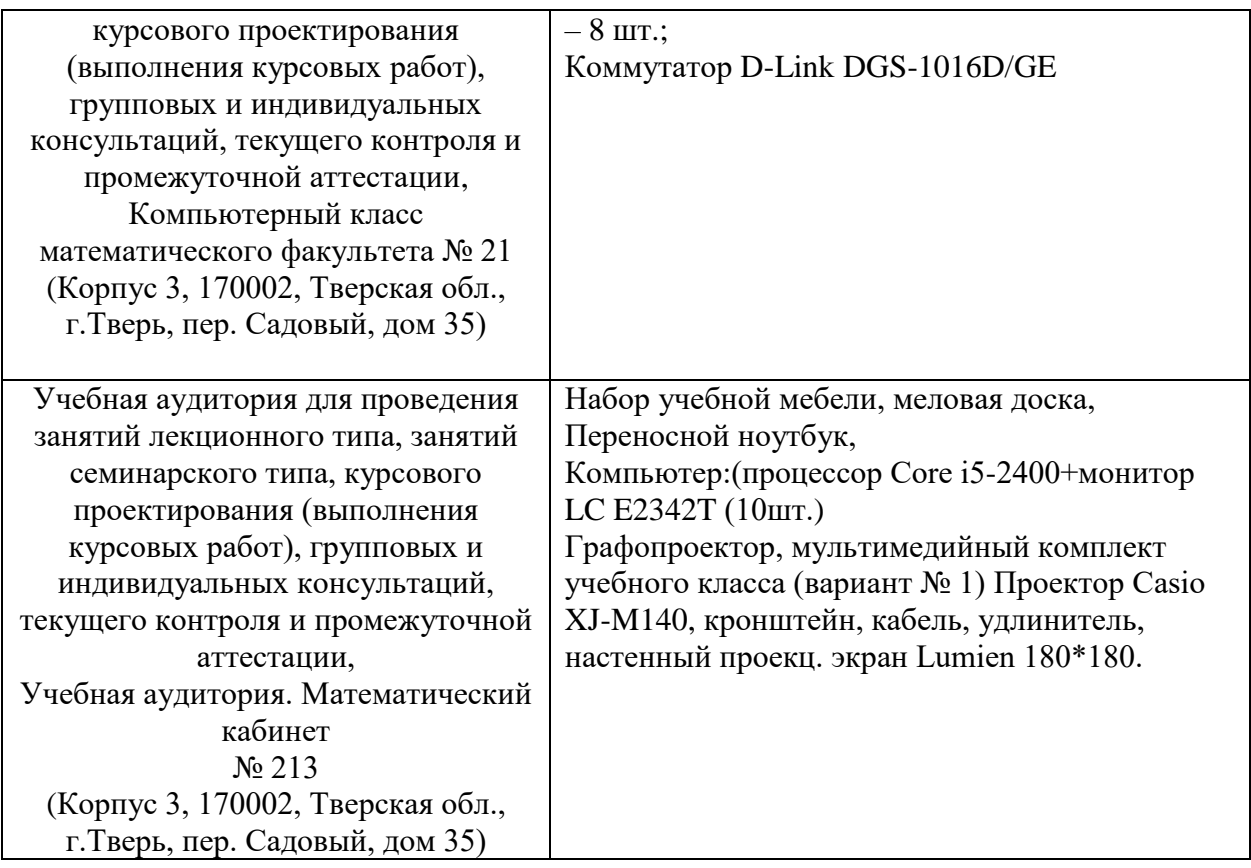

#### **Х. Сведения об обновлении рабочей программы дисциплины (или модуля)**

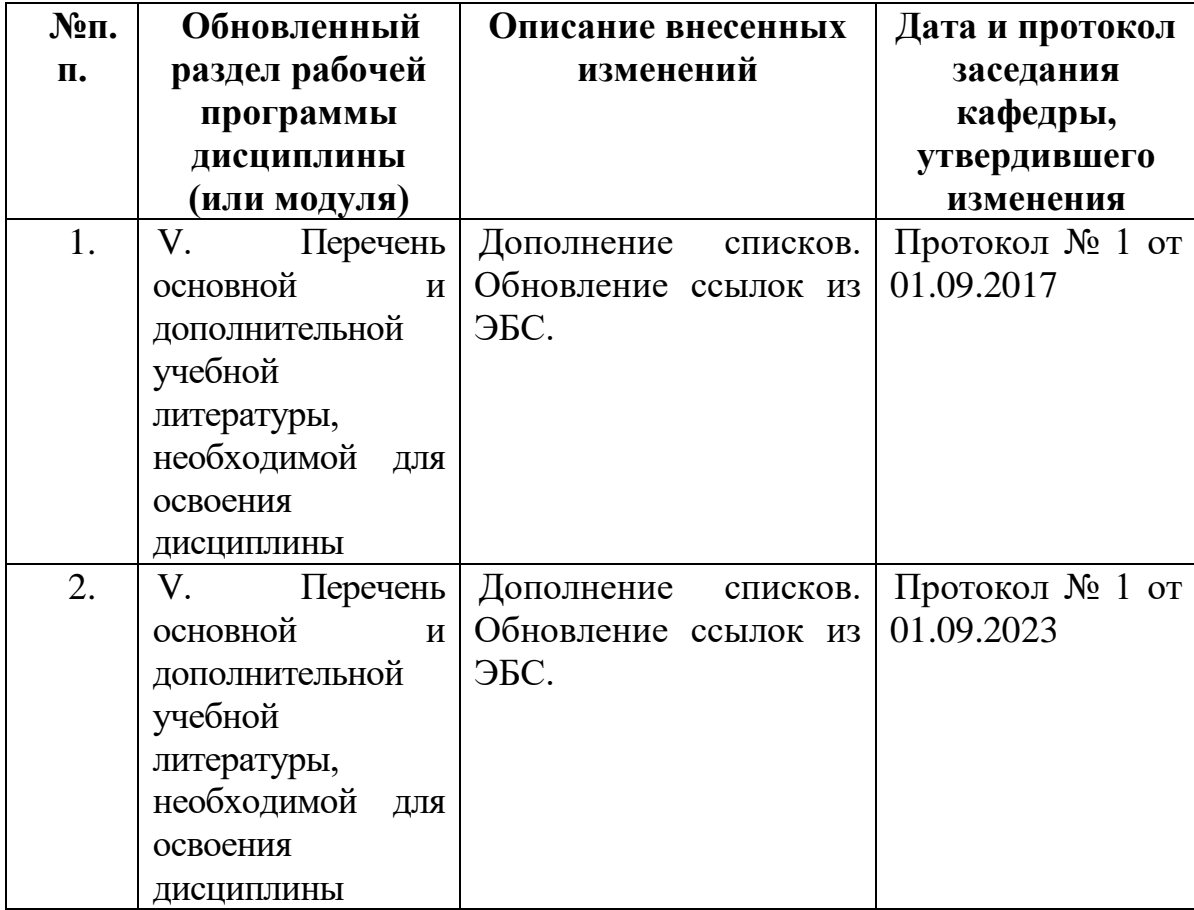